# PYTHON CODE USED TO PRODUCE FIGURE 7

## Contents

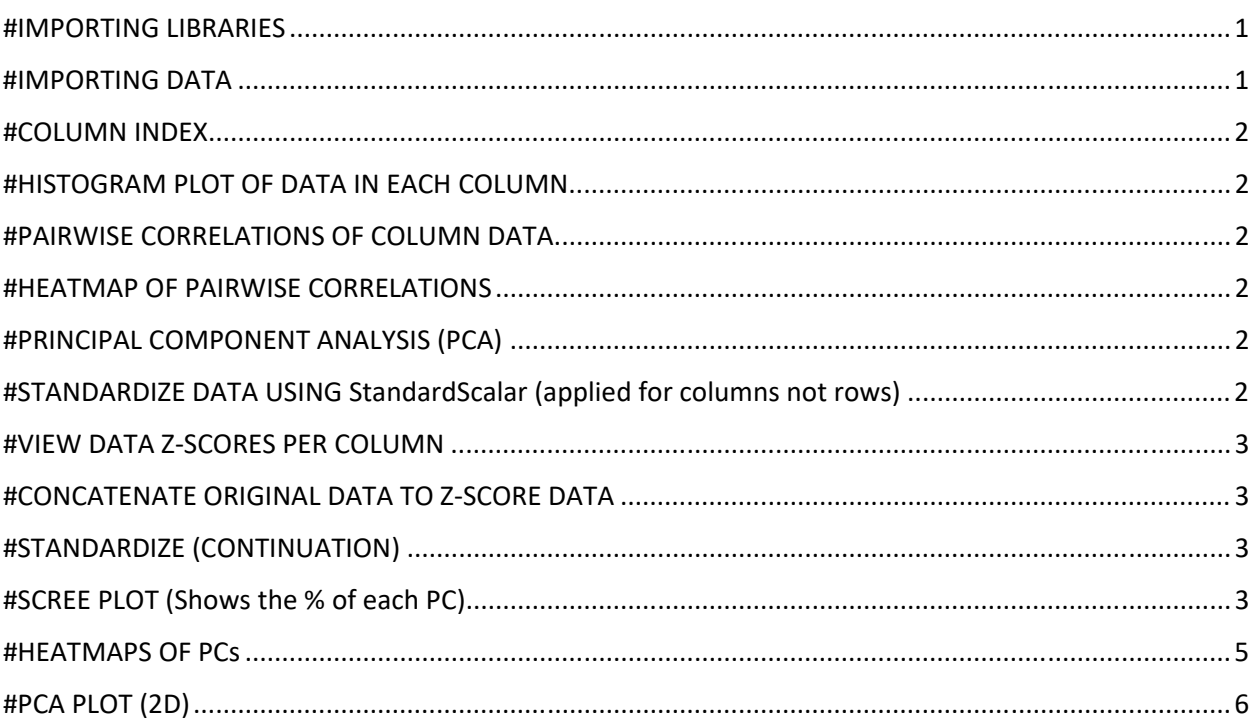

## #IMPORTING LIBRARIES

import pandas as pd

import numpy as np

import matplotlib.pyplot as plt

from sklearn.decomposition import PCA

from sklearn.preprocessing import StandardScaler

%matplotlib inline

### #IMPORTING DATA

data = r'C:\Users\HP\Desktop\Dr. Auwal\MAN1\Supporting information\_Unsupervised ML data.csv'

 $df = pd.read_csv(data)$ 

df

### #COLUMN INDEX

df.columns

### #HISTOGRAM PLOT OF DATA IN EACH COLUMN

df[cols].hist(layout=(1, len(cols)), figsize=(3 \* len(cols), 3.5));

plt.rcParams['figure.dpi'] = 200

### #PAIRWISE CORRELATIONS OF COLUMN DATA

df.corr()

#HEATMAP OF PAIRWISE CORRELATIONS

dcorr=df[cols].corr()

#dcorr

 $mask = np{\text .}zeros$  like(dcorr)

#mask.shape

 $mask[np.triu$  indices from(mask)] = True

```
fig, ax = plt.subplots(figsize=(7,5))
```
sns.heatmap(dcorr, cmap=sns.diverging\_palette(10, 145, n=100),

vmin=‐1, vmax=1, center=0, linewidths=1, annot=True, mask=mask, ax=ax);

### #PRINCIPAL COMPONENT ANALYSIS (PCA)

#Defining dataframe columns as X

X=df[cols]

# #STANDARDIZE DATA USING StandardScalar (applied for columns not rows)

scalar = StandardScaler()

X\_t=scalar.fit\_transform(X)

scalar.mean\_

scalar.var\_

X\_t.round(4) #round up to 4 digits

### #VIEW DATA Z‐SCORES PER COLUMN

 $dz = pd.DataFrame(X.t.round(4), columns = [f'z {(c'} for c in cols])$ 

dz

### #CONCATENATE ORIGINAL DATA TO Z‐SCORE DATA

pd.concat([df, dz], axis='columns')

### #STANDARDIZE (CONTINUATION)

(df['% AGEs formed]‐scalar.mean\_[0])/np.sqrt(scalar.var\_[0])

X\_t[:, 0]

 $X$  t[:, 0]

```
X_t[:, 0].mean().round(4)
```

```
np.sqrt(X_t[:, 0].var())
```
X.head()

```
X_t[:5]
```
X\_t.shape

X\_t.shape[1]

```
#pca = PCA(n_components=X_t.shape[1])
```

```
pca = PCA(n-components=4)
```

```
pca.fit_transform(X_t)
```
## #SCREE PLOT (Shows the % of each PC)

def scree\_plot(X, n\_components, with\_cumulative=False, show\_data\_label=False, figsize=(10, 7)):

 $\mathbf{m}$ 

PCA scree plot with cumulative

 $^{\prime\prime\prime}$ 

```
    scalar = StandardScaler()
```

```
X t=scalar.fit transform(X)
```

```
    max_components = min(X.shape)
```

```
    x=np.arange(1, n_components+1)
```

```
    pca = PCA(n_components=max_components)
```

```
pca.fit_transform(X_t)
```

```
    y1=pca.explained_variance_ratio_[:n_components]
```

```
    y2=np.cumsum(pca.explained_variance_ratio_)[:n_components]
```

```
    plt.figure(figsize=figsize)
```

```
if n_components > 20:
```

```
        marker = None
```
else:

```
        marker = 'o'
```

```
if with cumulative:
```

```
        plt.plot(x, y2, linestyle='‐‐', marker=marker, label='cumulative')
```
plt.plot(x, y1, linestyle='‐', marker=marker, label='individual')

```
        plt.title('Explained variance ratio')
```

```
        plt.xlabel('Number of components')
```
plt.ylabel('Proportion of variance explained')

```
        plt.legend()
```
if with cumulative:

[plt.axhline(y=x1, color='.7', linestyle='‐‐',) for x1 in [.8, .9, .95, 1]]

plt.grid(axis='x')

if show data label:

```
            for n, v, cv in zip(np.nditer(x, flags=['refs_ok']),
```
np.nditer(y1, flags=['refs\_ok']),

np.nditer(y2, flags=['refs\_ok'])):

plt.text(n+.02, v+.02, f'{v\*100:.2f}%', fontsize=10)

if with cumulative:

plt.text(n+.02, cv+.02, f'{cv\*100:.2f}%', fontsize=10)

scree\_plot(X, 4, True, True)

pca.components\_ #Eigenvectors

```
dpc=pd.DataFrame(pca.components_.T,
```
index=cols,

```
                columns=[f'PC{n+1}' for n in range(pca.components_.shape[0])]).round(4)
```
dpc

#### #HEATMAPS OF PCs

```
sns.heatmap(dpc, cmap=sns.diverging_palette(10, 145, n=100), linewidths=1,
```

```
           center=0, annot=True, vmin=‐1, vmax=1);
```
X\_t[:5]

X\_t.shape

pca.components\_.T.shape

#multiply matrix

```
np.dot(X_t, pca.components_.T)[:5]
```
pca.transform(X\_t[:5])

df.head()

 $X_t[:1]$ 

pca.components\_[:1]

np.sum(X\_t[:1] \* pca.components\_[:1])

pca.n\_components\_

dd=pd.concat([pd.DataFrame(pca.transform(X\_t),

columns= $[f'PC{n}'$  for n in range(1, pca.n\_components\_ +1)]),

df[['peptide']]], axis = 'columns')

dd.head()

### #PCA PLOT (2D)

```
# pca = PCA(n components=X.shape[1])
```

```
pca = PCA(n_components=2)
```

```
X pca=pca.fit transform(X, t)
```
X\_pca.shape

X\_pca[:5]

# pca =  $PCA(n$  components=X.shape[1])

```
pca = PCA(n_components=2)
```

```
X_pca=pca.fit_transform(X_t)
```
X\_pca.shape

 $X$  pca $[:5]$ 

```
principalDf = pd.DataFrame(data = X_pca
```
, columns = ['principal component 1', 'principal component 2'])

```
finalDf = pd.concat([principalDf, df[['peptide']]], axis = 1)
```
 $fig = plt.figure(figsize = (8,8))$ 

```
ax = fig.add\_subplot(1,1,1)
```

```
ax.set_xlabel('PC 1 48.05%', fontsize = 15)
```

```
ax.set_ylabel('PC 21.24%', fontsize = 15)
```
ax.set\_xlim(‐3, 3)

ax.set\_ylim(‐2, 2)

```
#ax.set_title('2 component PCA', fontsize = 20)
```

```
peptides = ['AVIAIMF', 'GPADPF', 'NGDF', 'NGNW', 'GSH']
```
colors =  $['y', 'g', ]$ 

for peptide, color in zip(peptides,colors):

```
    indicesToKeep = finalDf['peptide'] == peptide
```
ax.scatter(finalDf.loc[indicesToKeep, 'principal component 1']

, finalDf.loc[indicesToKeep, 'principal component 2']

, c = color

```
, s = 50,)
```

```
ax.legend(peptides) 
ax.grid()
```